## **SE-2030 Midterm Exam 11 October 2007**

- You may not share materials with your neighbors.
- **Please read each question carefully and provide all your work neatly, clearly, and** precisely in the space provided.
- No partial credit will be provided unless your answers provide sufficient detail.
- Any questions related to the grading of this exam must be resolved with me within 1 week after the test is returned to you.

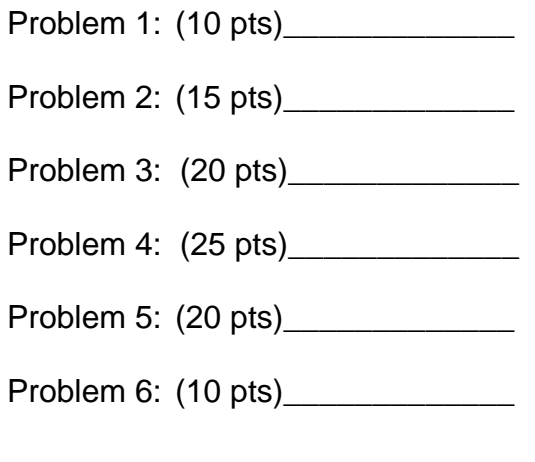

**Total:** (100 pts)\_\_\_\_\_\_\_\_\_\_\_\_\_\_\_

- **1. (10 pts) Write a brief definition for each of the following elements found within a Use Case.** 
	- a. Actor

b. Goal

c. Scenario

- **2. (15 pts) Draw each of the following objects and briefly describe what each represents** 
	- a. Boundary

b. Control

c. Entity

Name:

# **3. (20 pts) Draw the Association between the classes below that illustrate each of the following relationships:**

a. An Application displays one Welcome Screen. The Application can display the Welcome Screen via the reference "screen", and the Welcome Screen can notify the Application via the reference "parent".

b. A Path contains zero or more Path Points; the Path Points cannot exist independently of the Path. The Path references the collection of Path Points as as "points".

c. An Order contains at least one Item; Items cannot exist without an Order. In the same system, a Shipping Manifest contains at least one Item, but Items can exist independently of the Shipping Manifest. Finally, a single Order can generate one or more Shipping Manifests.

d. A Path Point is a type of Coordinate, and implements the Waypoint interface.

# **4. (25 pts) Use Case Analysis – High Level Design**

For the following Use Case,

- a. Circle the objects in the Use Case text.
- b. Underline the messages.
- c. On the following page, draw the high-level Interaction Diagram on the following page, adding appropriate icons for Boundary, Control, and Entity objects to the diagram.

## **Use Case : Student Enters and/or edits time into FAST**

Author: Professor Henry Welch 6/20/2003

#### **Description**

This use case describes the interactions between a student and the FAST system as the student enters or edits time log data for a particular course and time interval.

## **Identification of Actor(s)**

Student - a student taking a course for which time data is to be logged.

## **Pre-conditions**

Section Exists - the quarter, course, and section specified by the student is present in the FAST database.

Student is authenticated - the student has been authenticated by the FAST system as a valid user via login.

#### **Basic/Normal Flow**

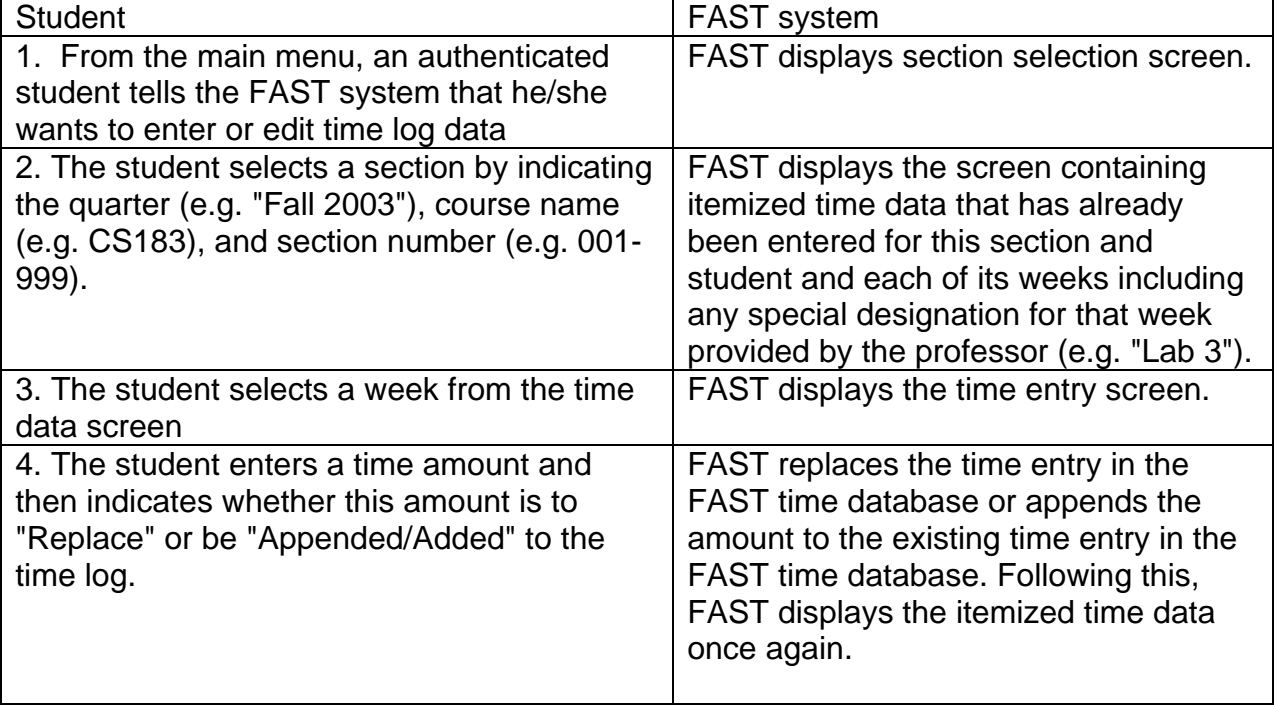

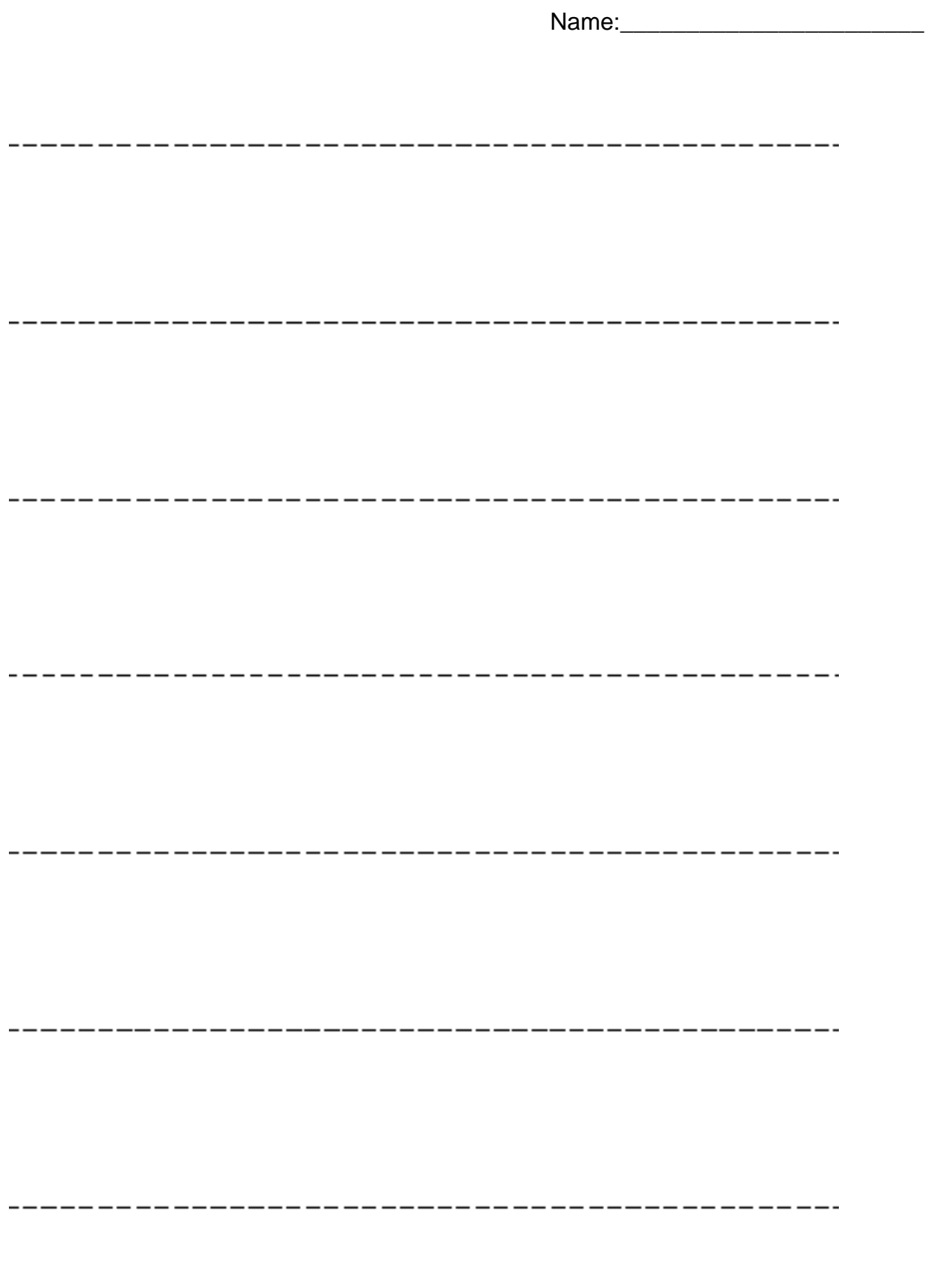

High Level Design Diagram for problem 4.

**5. (20 pts) On the following page, draw the sequence diagram for the code found below. Within the rectangles on the sequence diagram, label the objects appropriately.** 

```
public class Midterm { 
public static void main(String[] args) { 
        JOptionPane.showMessageDialog(null, "Midterm"); 
        drawStuff(300,300); 
 } 
public static void drawStuff(int w, int h){ 
        WinPlotter plotter = new WinPlotter(); 
       plotter.setWindowSize(w, h); 
       plotter.setBackgroundColor(0, 0, 255); 
       plotter.setPenColor(255, 200, 0); 
       plotter.drawPoint(50, 100); 
       plotter.drawTo(100, 200); 
       plotter.drawPoint(100, 200); 
       plotter.drawTo(150, 100); 
        displayDate(plotter, 0, 255, 0); 
 } 
public static void printName(int w, int h){ 
        WinPlotter plotter= new WinPlotter(); 
       plotter.setWindowSize(w, h); 
       plotter.setBackgroundColor(250, 250, 250); 
       plotter.setWindowTitle("Jon Dough"); 
       plotter.setPenColor(0, 0, 0); 
       plotter.printAt(175, 195, "Jon Dough"); 
       displayDate(plotter, 0, 0, 255);
 } 
public static void displayDate(WinPlotter plotter, int r, int g, int b){ 
       Date today = new Date(); 
       SimpleDateFormat sdf = new SimpleDateFormat("HH:mm:ss SSS"); 
       plotter.setPenColor(r, g, b); 
       plotter.printAt(15, 50, sdf.format(today)); 
 }
```
}

Name:\_\_\_\_\_\_\_\_\_\_\_\_\_\_\_\_\_\_\_\_\_\_\_

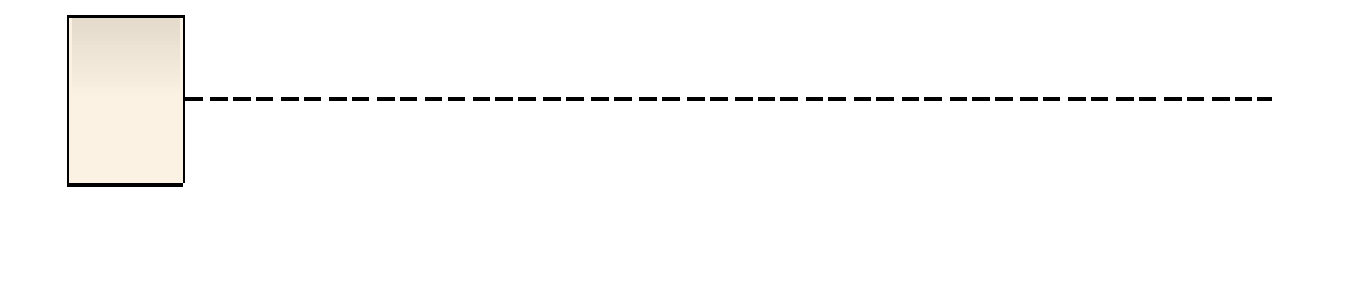

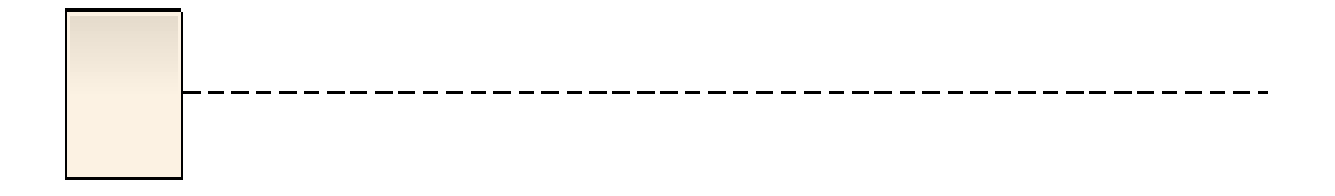

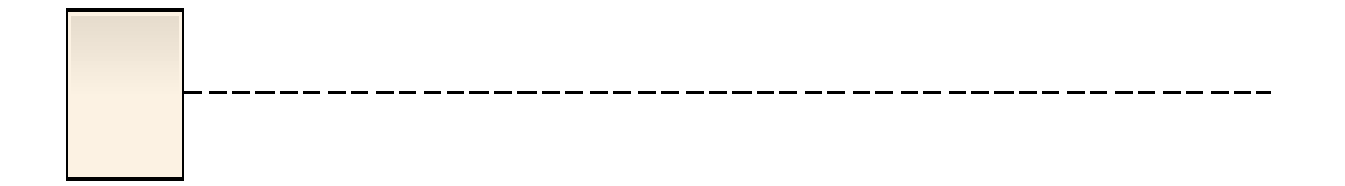

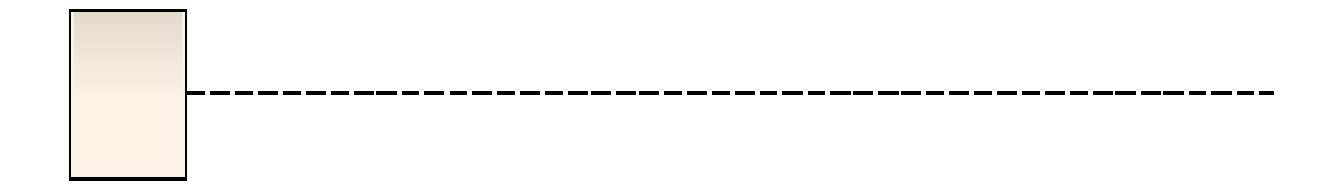

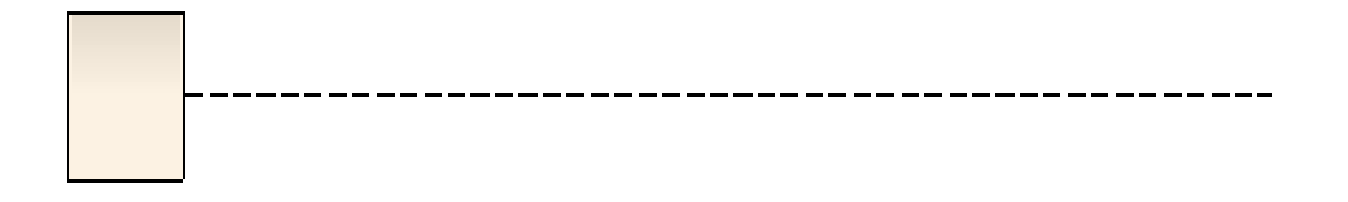

Sequence Diagram for problem 5

**6. (10 pts) Show the code generated by Enterprise Architect for ClassC in the diagram shown below:** 

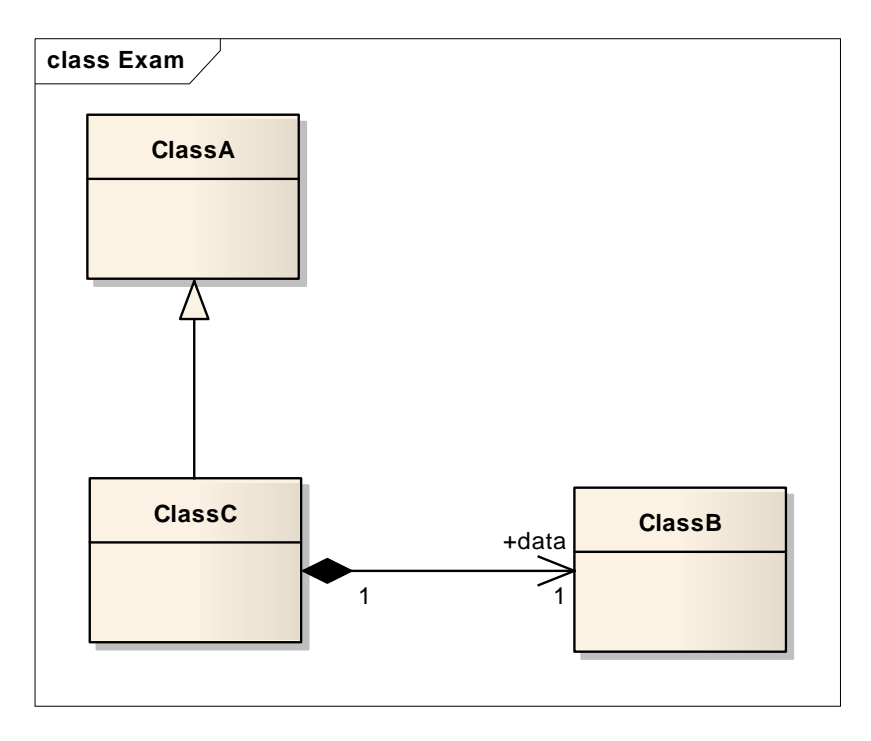